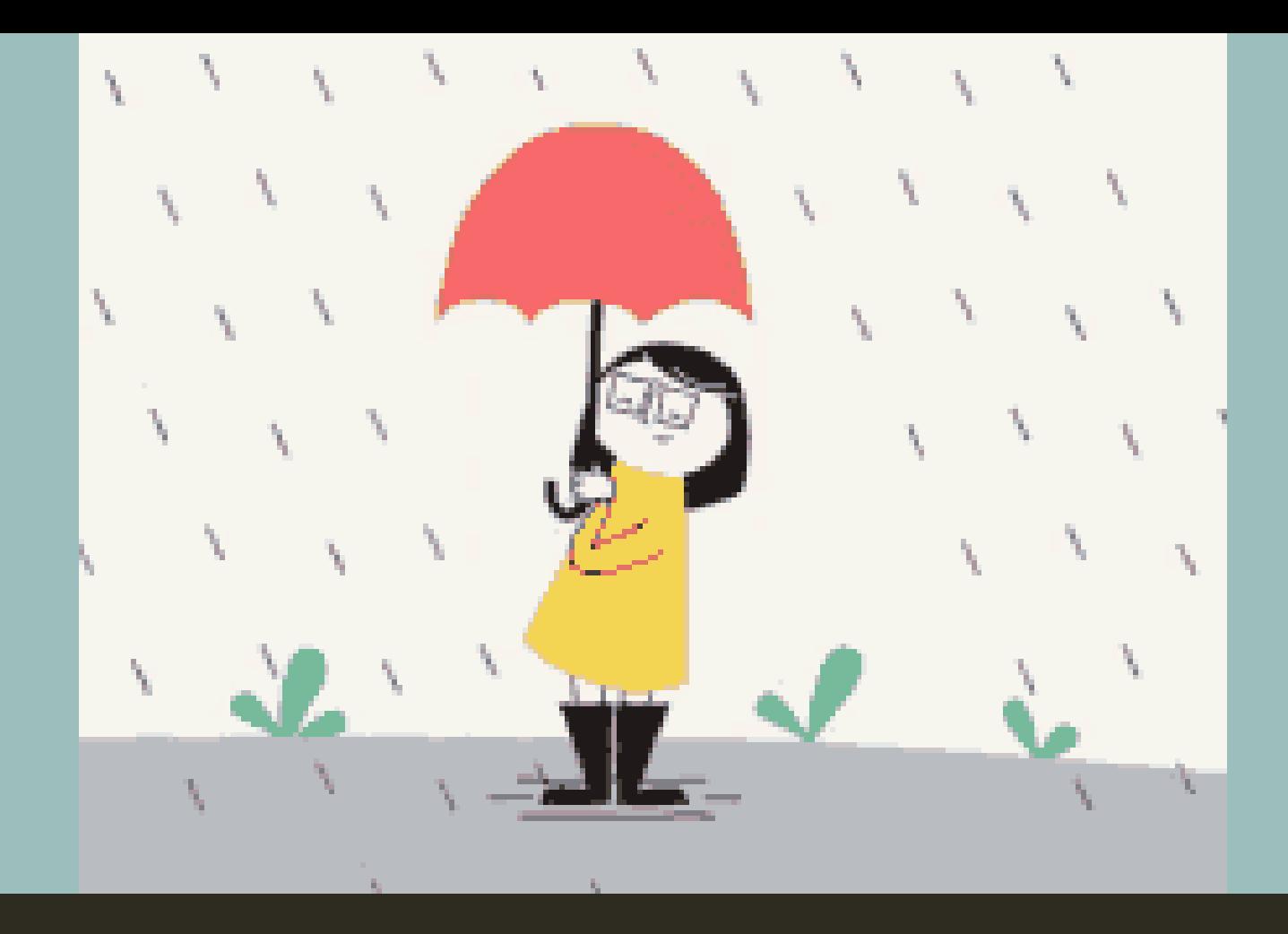

#### TEMA 3 BENDA DI SEKITARKU SUBTEMA 4 KEAJAIBAN PERUBAHAN WUJUD DI SEKITARKU PEMBELAJARAN 5

# KELAS III

#### PERHATIKAN VIDIO BERIKUT INI

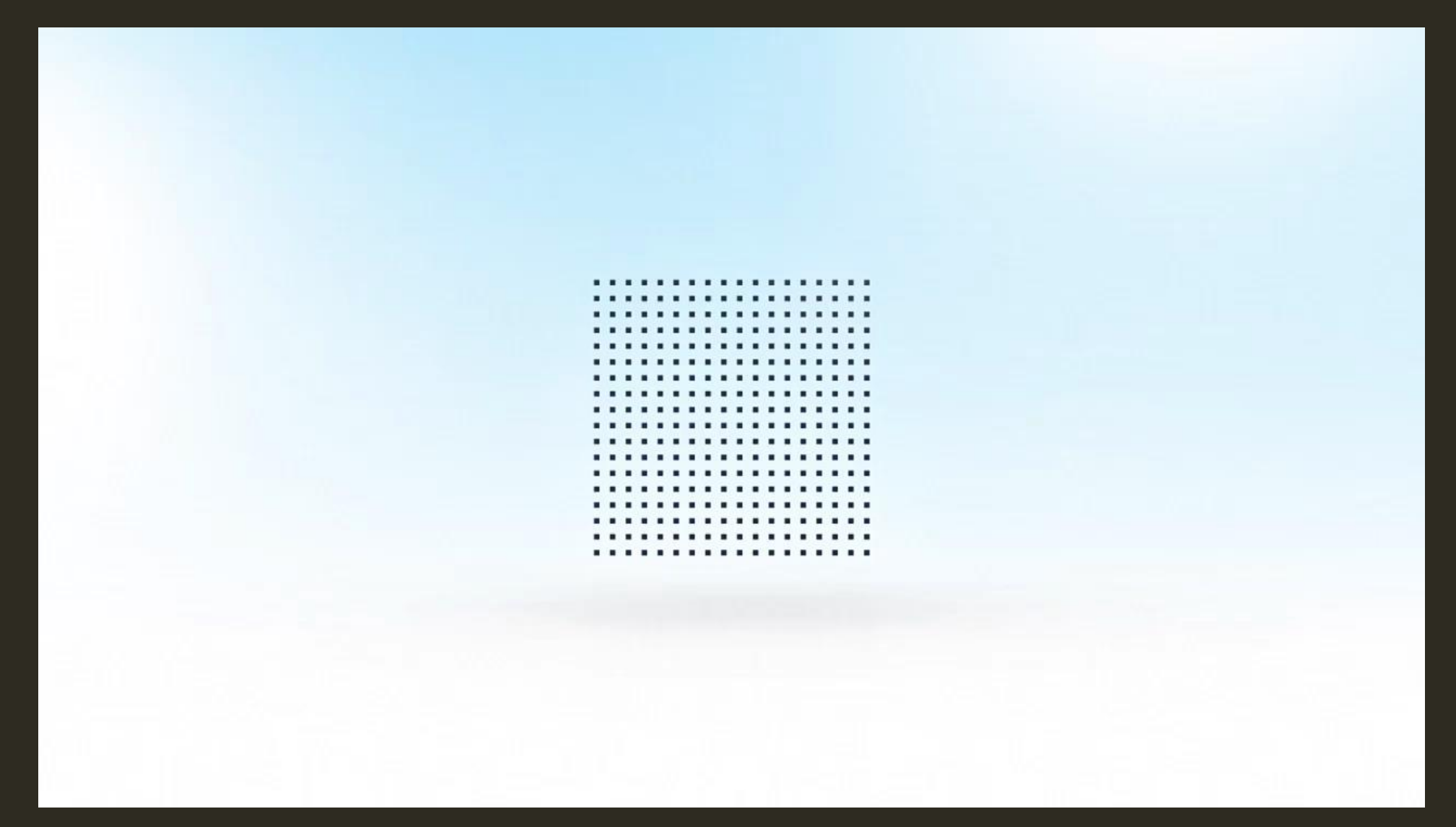

### BAGAIMANAKAH PROSES TERJADINYA HUJAN?

Hujan terjadi karena adanya perubahan wujud. Sebagian permukaan bumi berisi air. Ada sungai, danau, kolam, dan lautan yang terisi air. Air di permukaan bumi menguap terkena panas matahari. Uap air akan berubah menjadi awan. Awan akan mengembun menjadi titik-titik air. Kemudian, titik-titik air jatuh ke bumi. Itulah yang dikenal sebagai hujan.

![](_page_2_Picture_2.jpeg)

### PROSES TERJADINYA HUJAN

![](_page_3_Figure_1.jpeg)

#### LKPD PROSES TERJADINYA HUJAN

1. Amati urutan proses terjadinya hujan pada gambar animasi berikut!

![](_page_4_Figure_2.jpeg)

2. Urutkan proses terjadinya hujan dengan mengisikan nomor yang runtut pada gambar berikut!

![](_page_5_Figure_1.jpeg)

3. Ceritakan proses terjadinya hujan yang telah kamu urutkan dalam tabel yang ada dengan runtut!

![](_page_6_Figure_1.jpeg)

![](_page_7_Picture_0.jpeg)

Siti menunggu hujan sejak pukul 07.15 sampai pukul 09.10, berapa lama Siti menunggu hujan reda?

![](_page_8_Figure_0.jpeg)

# $45$  menit  $+1$  jam  $+$  10 menit  $=$  1 jam 55 menit Jadi, hujan turun selama 1 jam 55 menit

#### LKPD MENGHITUNG LAMA WAKTU KEGIATAN

Tuliskan hasil kegiatanmu dalam menyusun jadwal kegiatan diserta lama waktu kegiatan dari garis waktu yang kamu sudah kamu buat!

![](_page_9_Picture_46.jpeg)

![](_page_9_Picture_3.jpeg)

## LANGKAH KERJA

- 1. Tulislah 3 kegiatan yang kamu lakukan setiap hari.
- 2. Tulislah waktu kegiatan tersebut dimulai dan selesai!
- 3. Ambillah jam dinding yang sudah kamu siapkan!
- 4. Letakkan jarum jam pada waktu mulai kegiatan pertama!
- 5. Gerakkan jarum menuju waktu selesai kegiatan!

6. Hitunglah pertambahan waktu dari waktu mulai, waktu pertambahan tiap jam, sampai waktu selesai kegiatan!

7. Gambarlah garis waktu yang terbentuk dari pertambahan waktu mulai, waktu pertambahan tiap jam, sampai waktu selesai kegiatan!

8. Jumlahkan lama waktu kegiatan dari garis waktu yang sudah terbentuk!

9. Ulangi langkah 4 sampai 8 untuk menghitung lama kegiatan kedua dan ketiga!

![](_page_10_Picture_10.jpeg)

#### Apa yang terjadi pada Udin?

![](_page_11_Picture_1.jpeg)

#### Apakah yang kamu lakukan jika melihat temanmu terjatuh?

# LKPD SIKAP SUKA MENOLONG

Ingatlah sebuah pengalaman menolong teman seperti pada gambar !

Tuliskan cerita pengalamanmu pada kolom berikut!

Pengalamanku yang menunjukkan sikap menolong di sekolah

![](_page_12_Picture_4.jpeg)

![](_page_13_Picture_0.jpeg)

# Terima Kasih